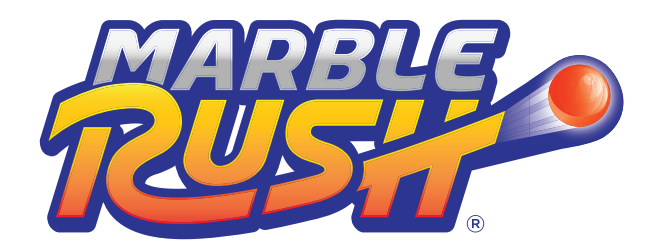

## **Exploration Chart 1**

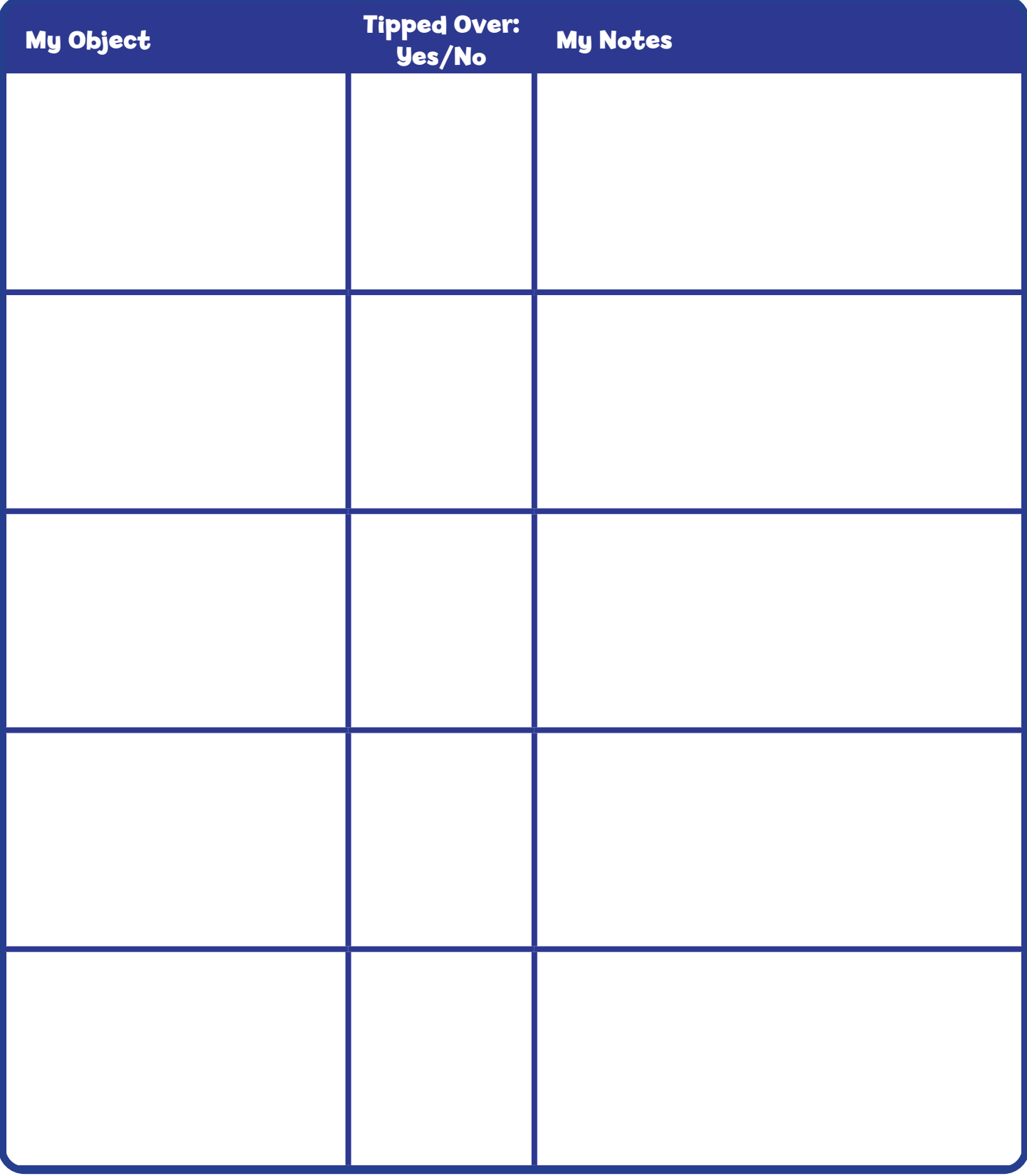

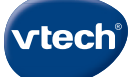

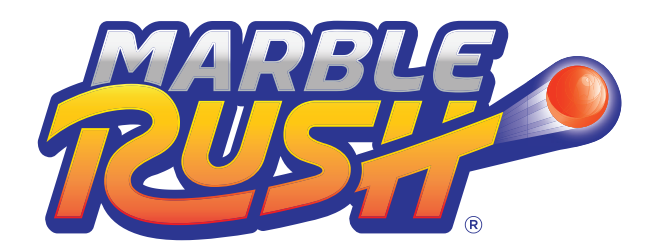

## **Exploration Chart 2**

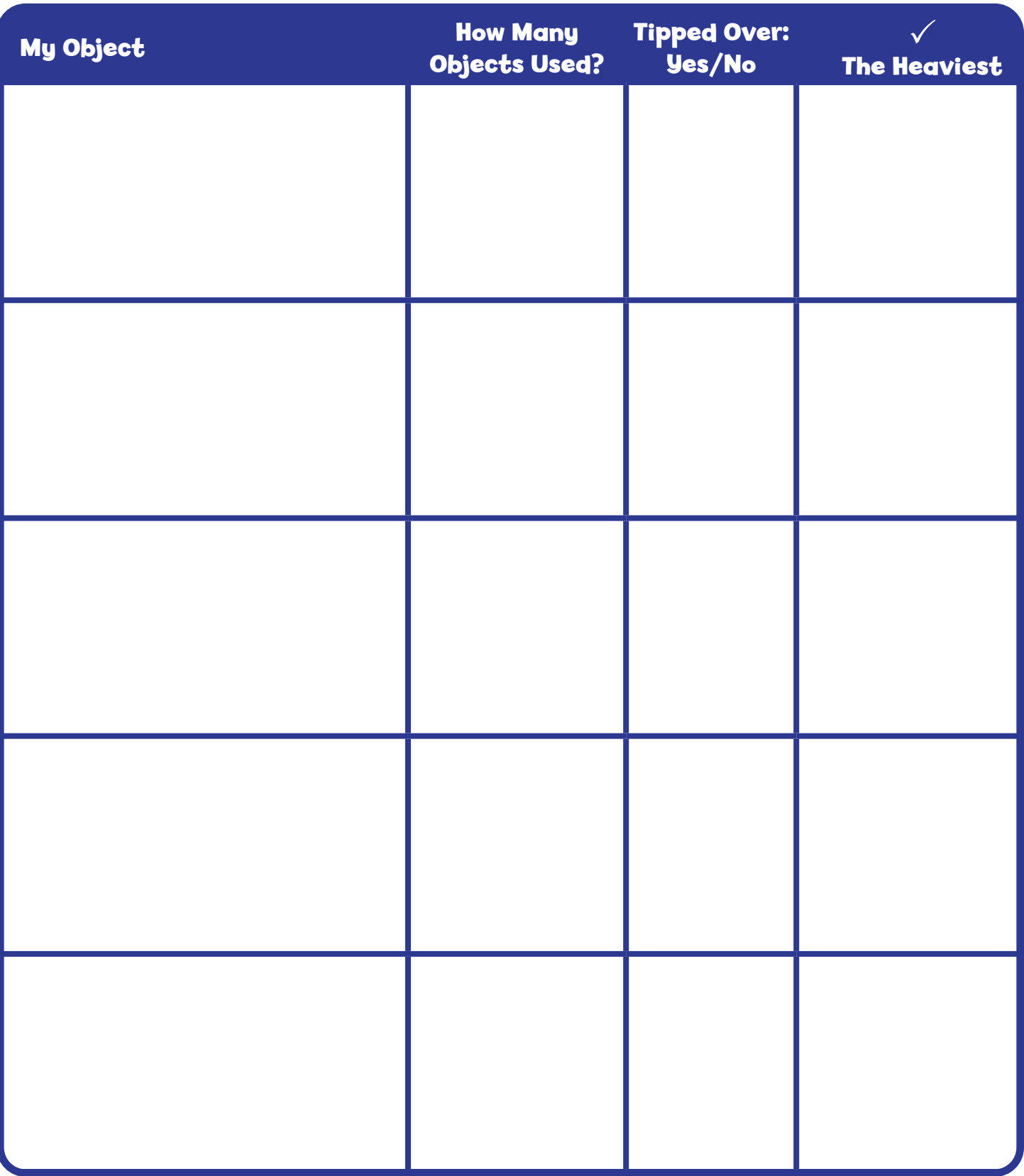

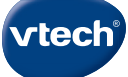